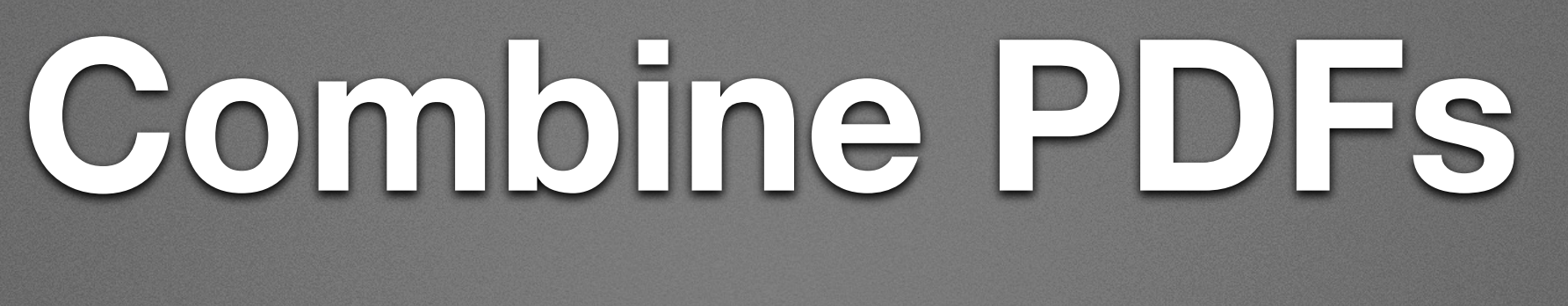

- Rotate the components w.r.t. each other and plot PDFs.
- Check: narrow angle, Cherenkov angle, wide angle between the two components
- NB: time residual on the plot is that w.r.t. muon hypothesis

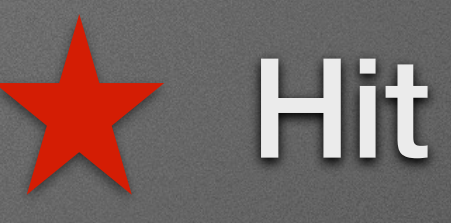

Muon

### Shower

• Likelihood: will begin with first hit probability

•  $f$  rate of photoelectrons,  $v$  cumulative number of p.e.'s up to that time,  $V$  total number of p.e.'s

• 
$$
P_{\text{first hit}} = f \cdot \frac{e^{-v}}{1 - e^{-v}}
$$

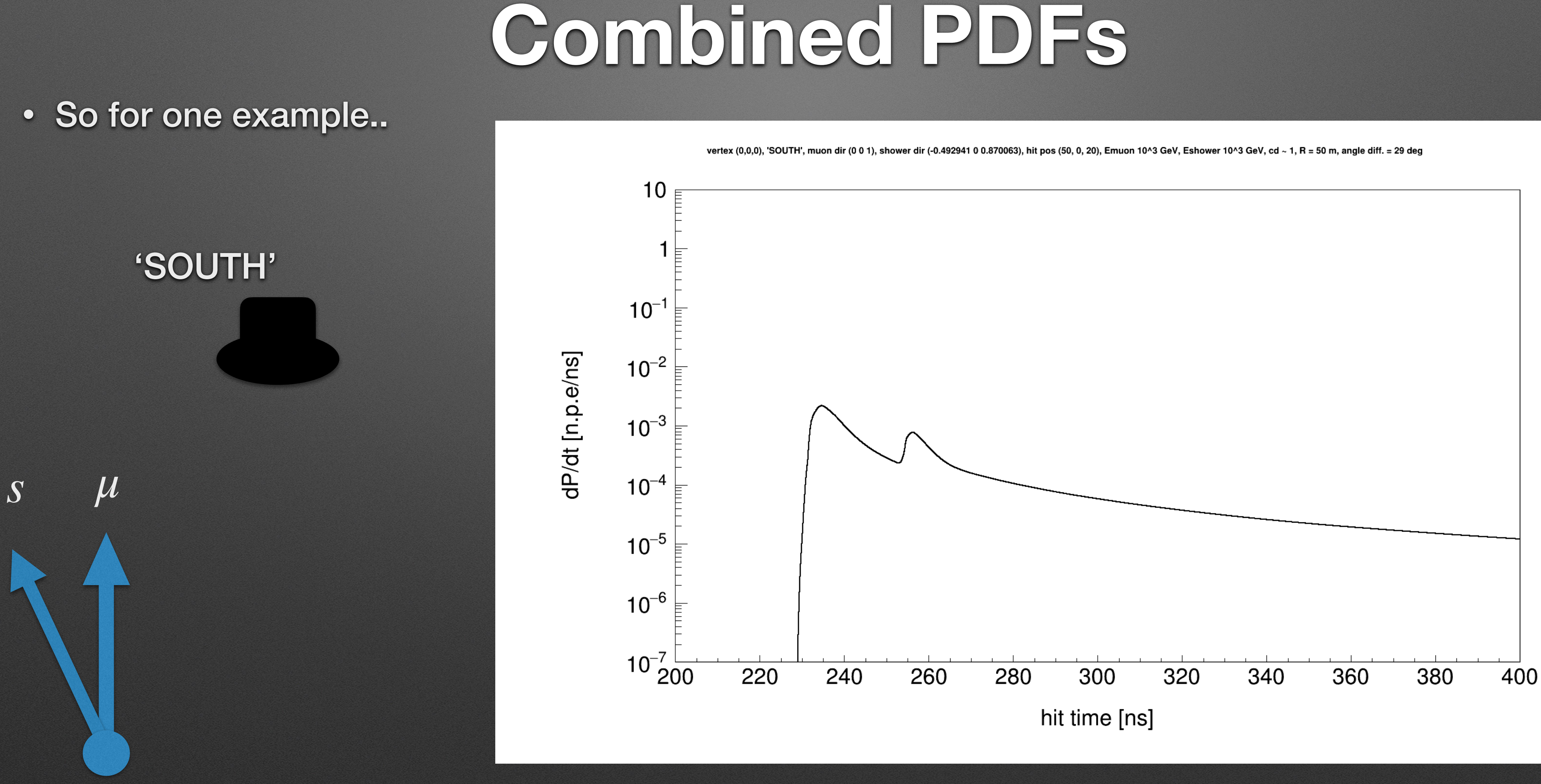

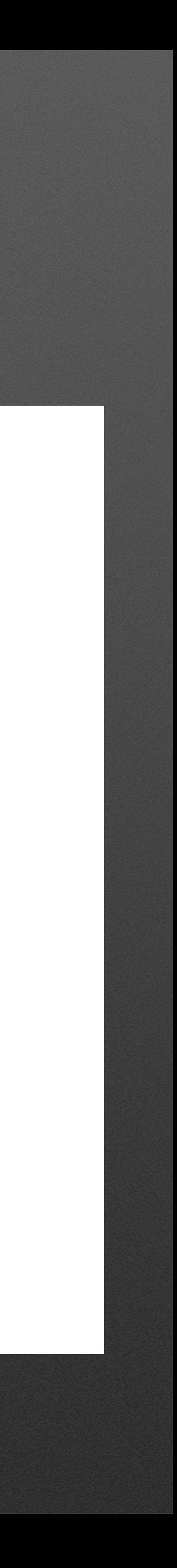

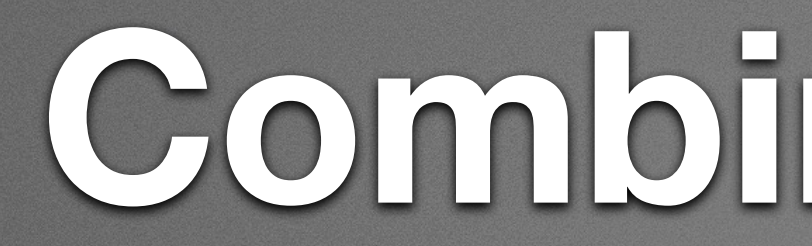

· So for one example..

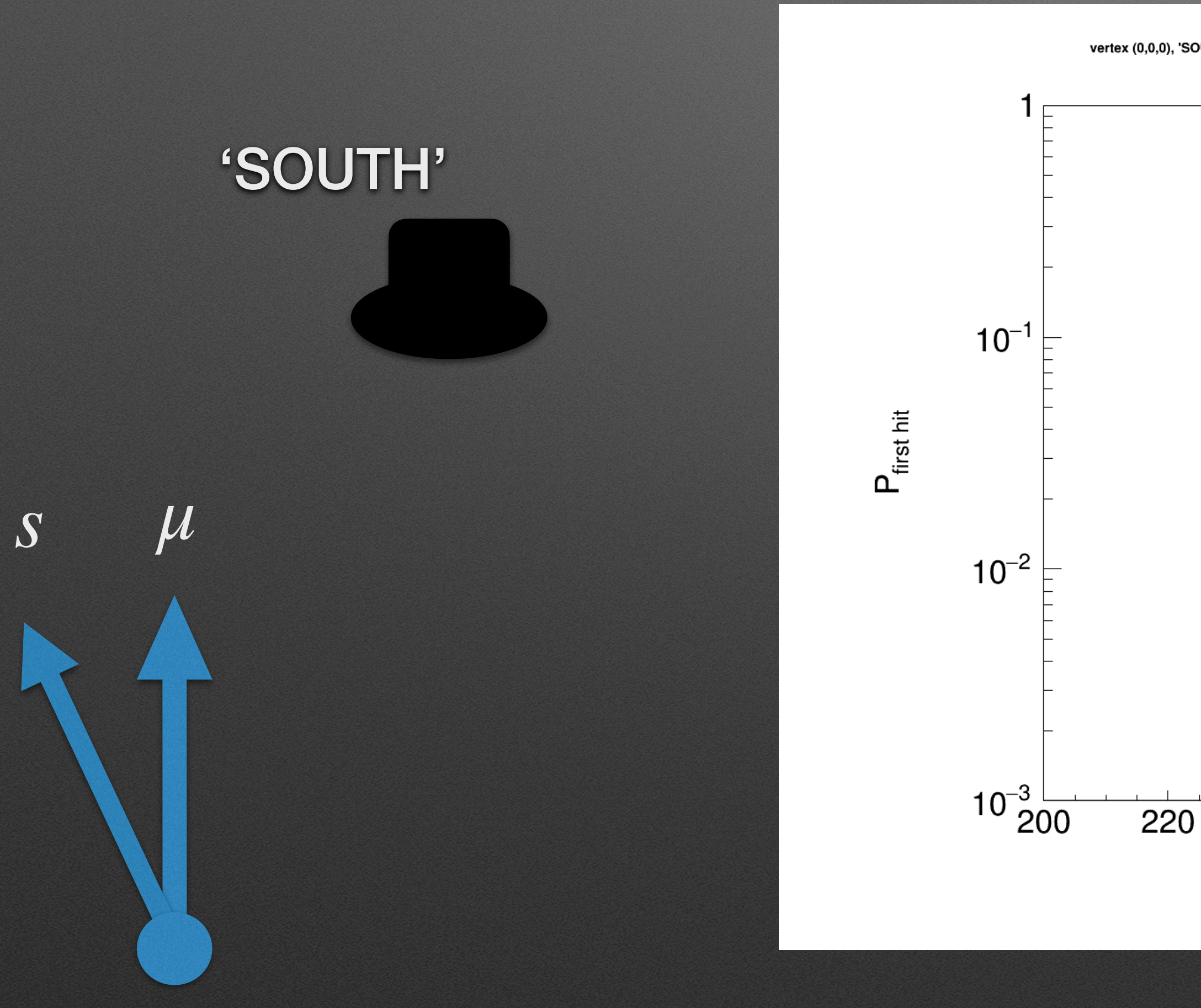

## Combined PDFs

vertex (0,0,0), 'SOUTH', muon dir (0 0 1), shower dir (-0.492941 0 0.870063), hit pos (50, 0, 20), Emuon 10^3 GeV, Eshower 10^3 GeV, cd ~ 1, R = 50 m, angle diff. = 29 deg

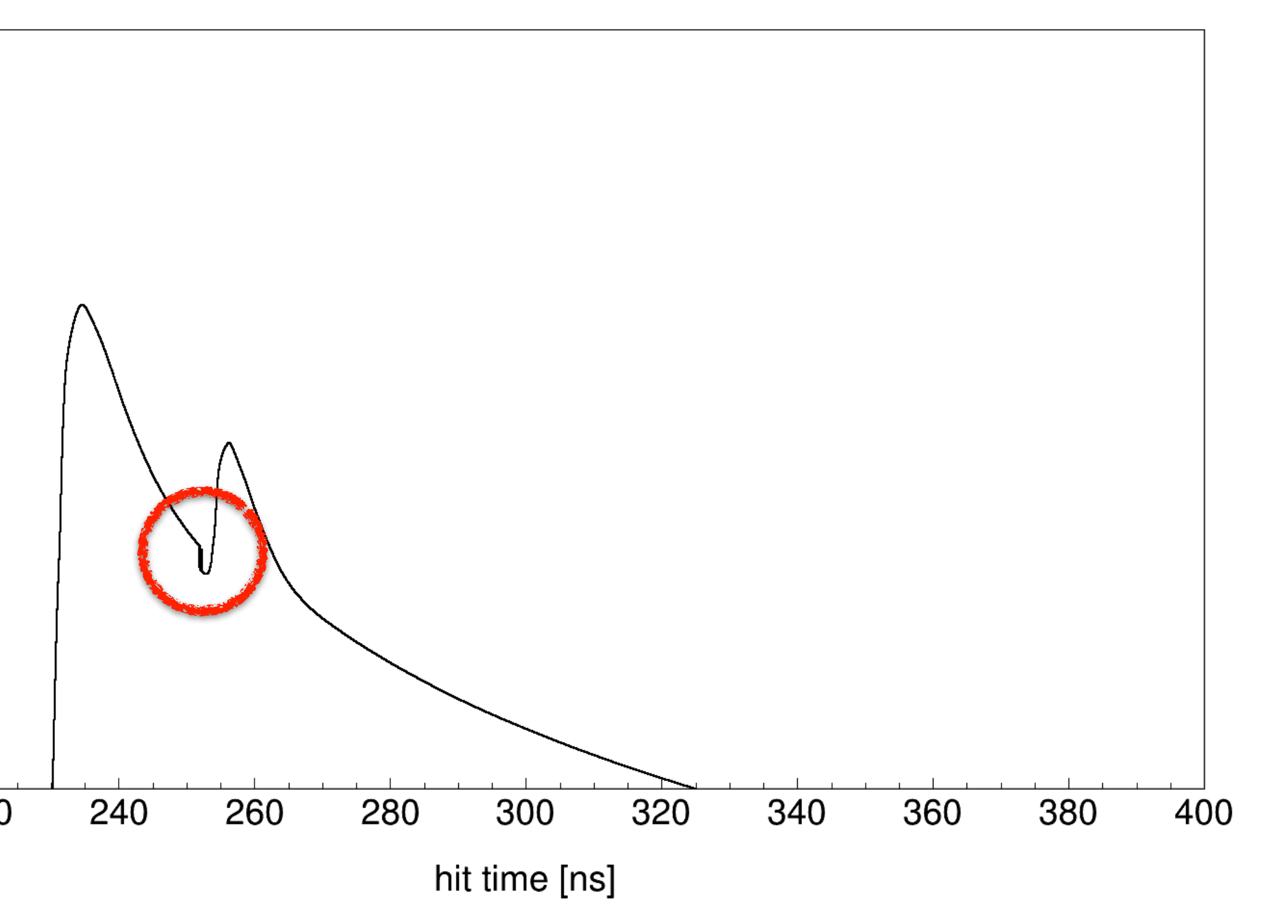

 $\overline{4}$ 

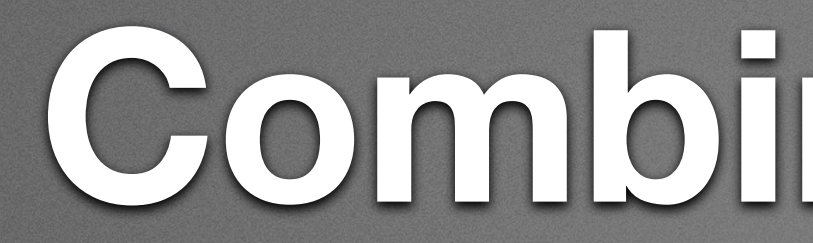

· So for one example..

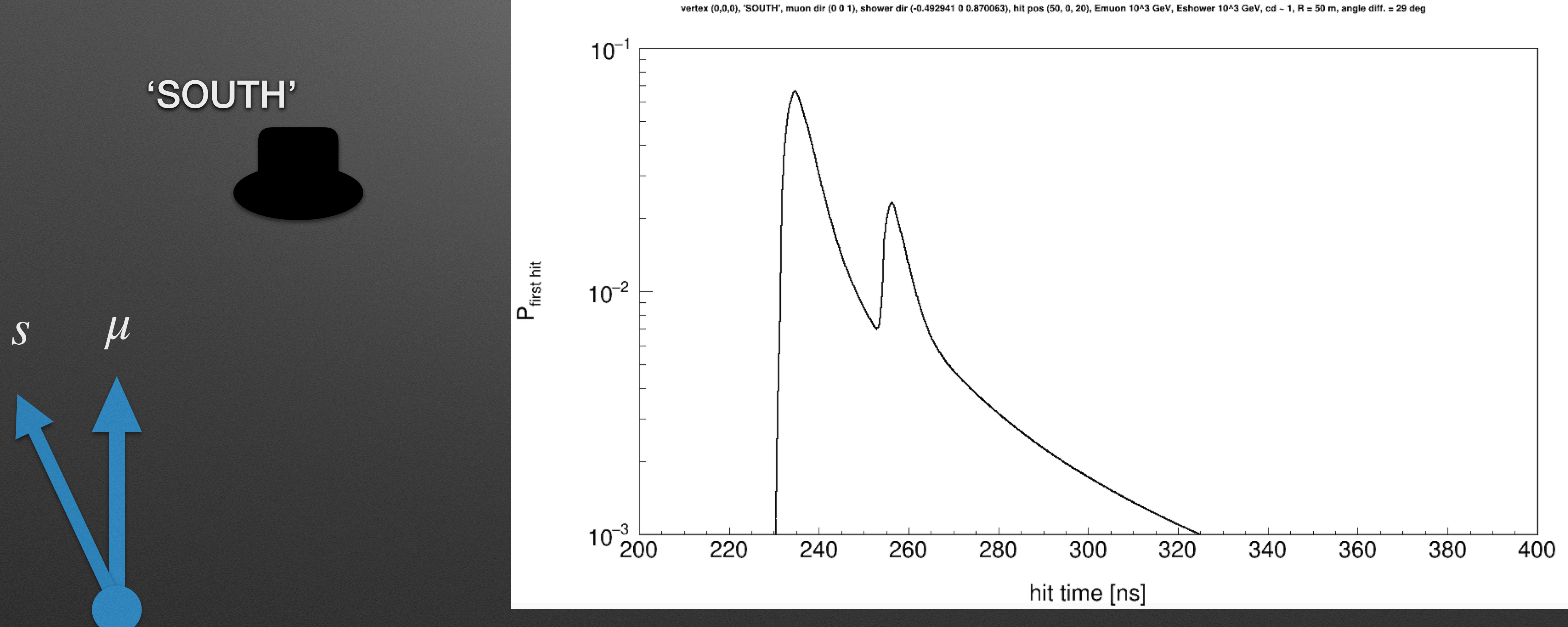

## Combined PDFs

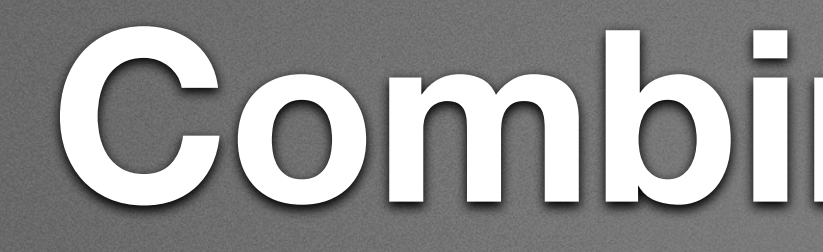

### · So for one example..

#### 'SOUTH'

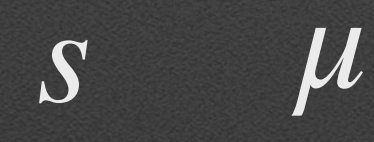

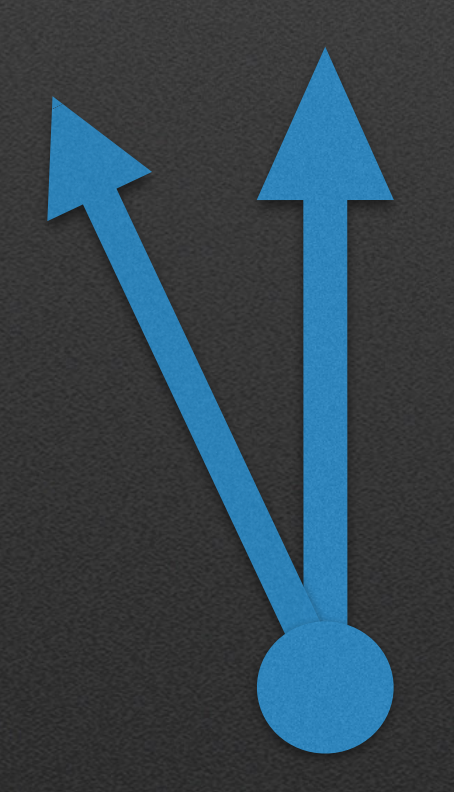

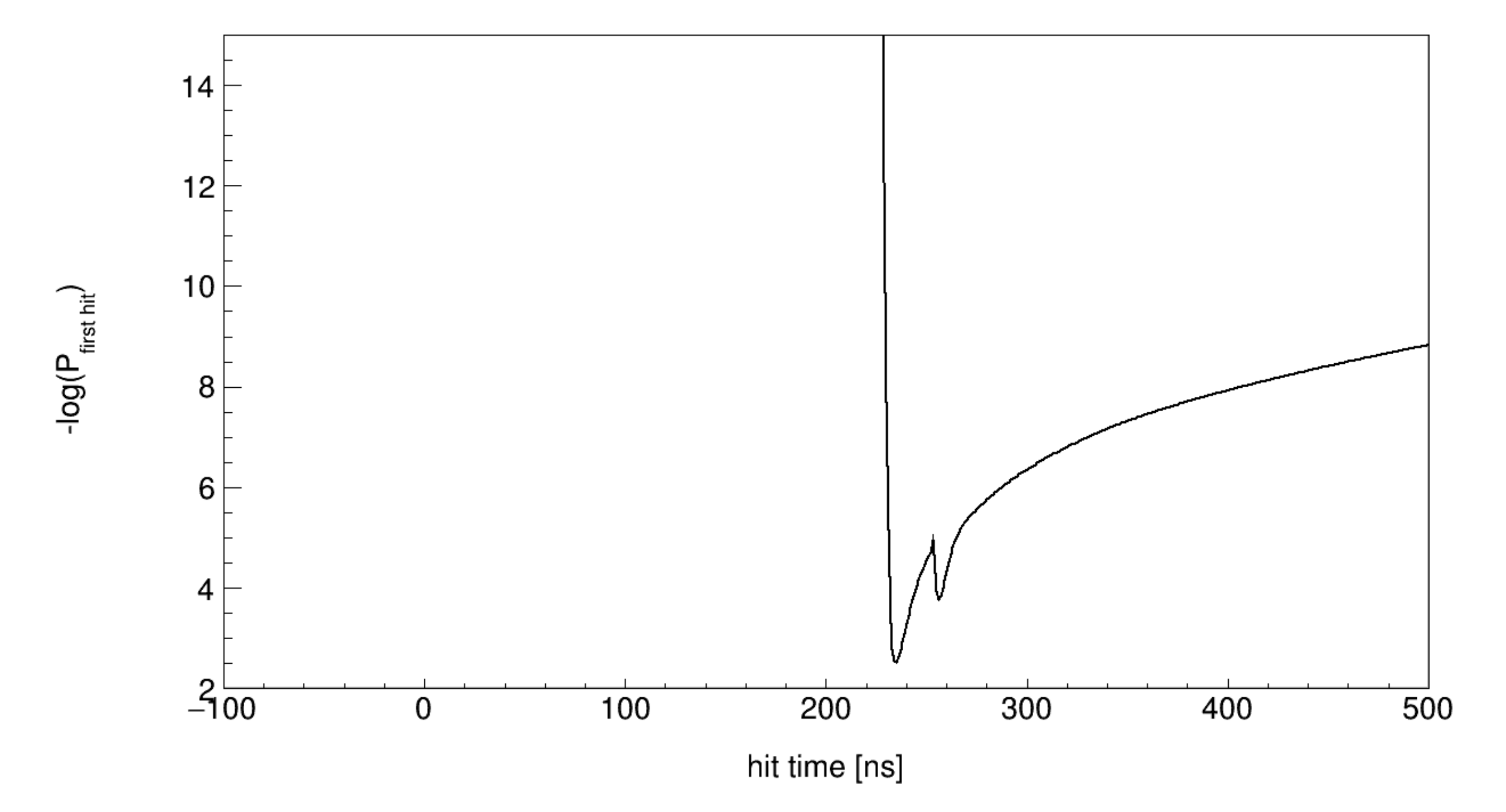

## Combined PDFs

vertex (0,0,0), 'SOUTH', muon dir (0 0 1), shower dir (-0.492941 0 0.870063), hit pos (50, 0, 20), Emuon 10^3 GeV, Eshower 10^3 GeV, cd - 1, R = 50 m, angle diff. = 29 deg

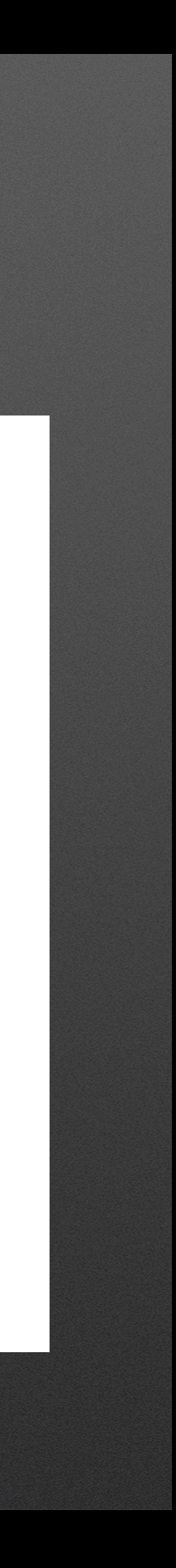

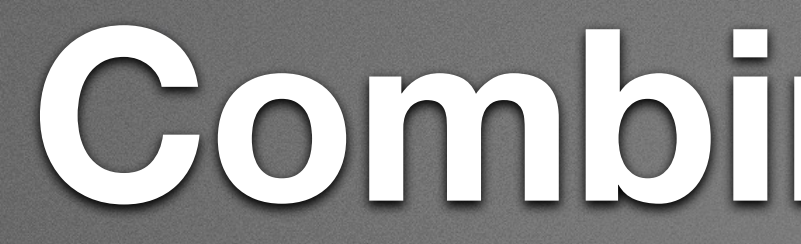

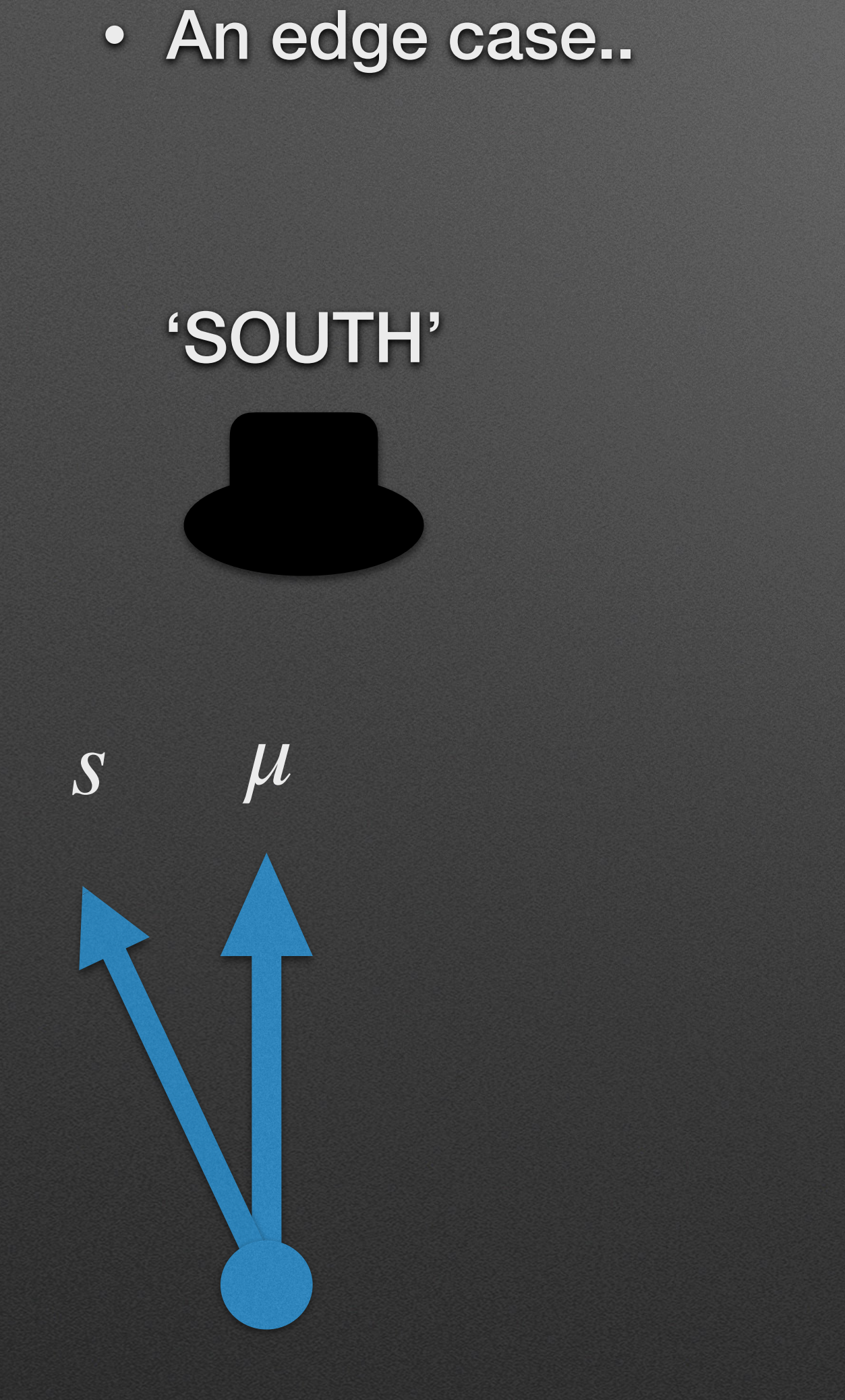

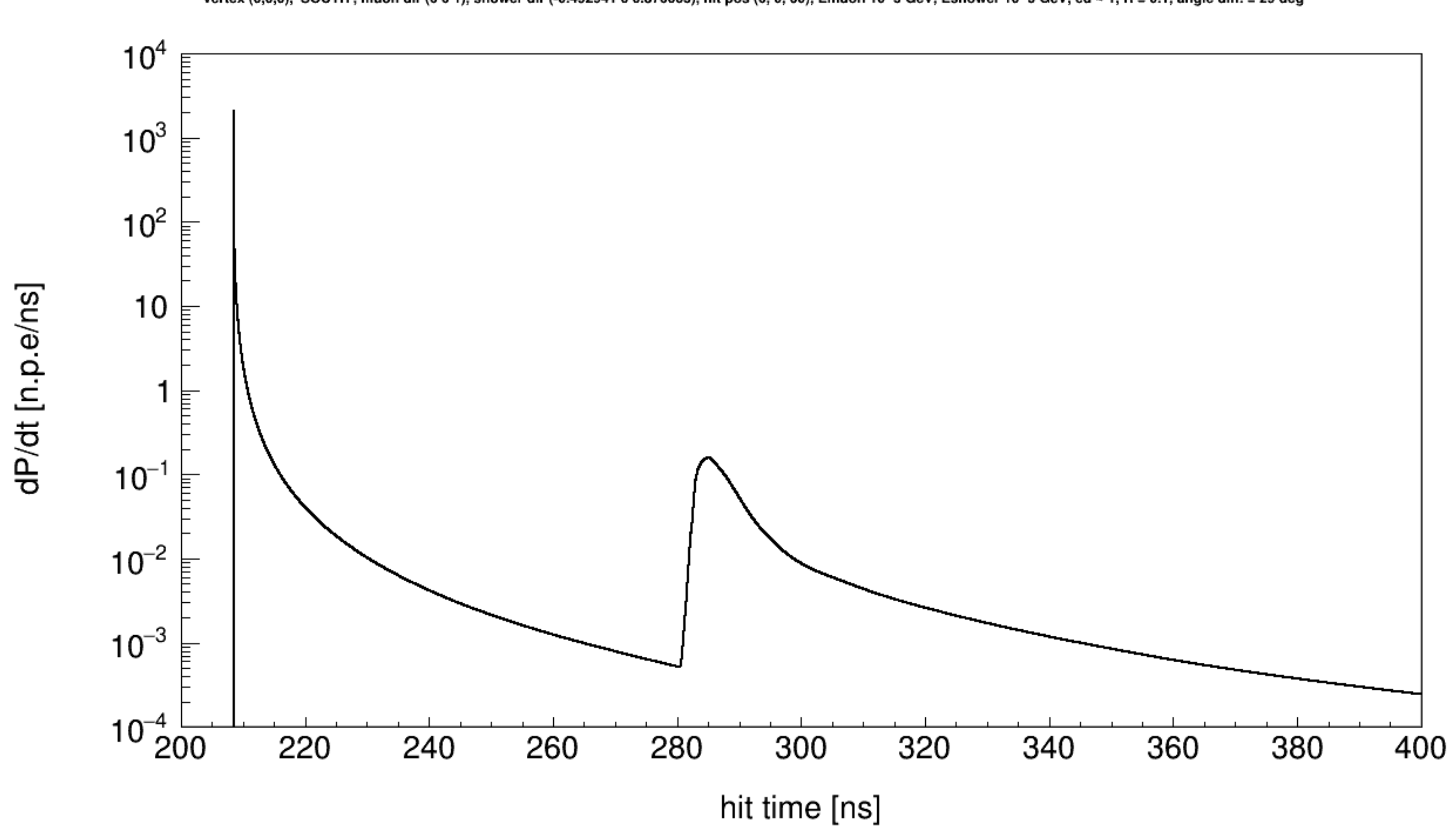

vertex (0,0,0), 'SOUTH', muon dir (0 0 1), shower dir (-0.492941 0 0.870063), hit pos (0, 0, 60), Emuon 10^3 GeV, Eshower 10^3 GeV, cd ~ 1, R = 0.1, angle diff. = 29 deg

 $\overline{7}$ 

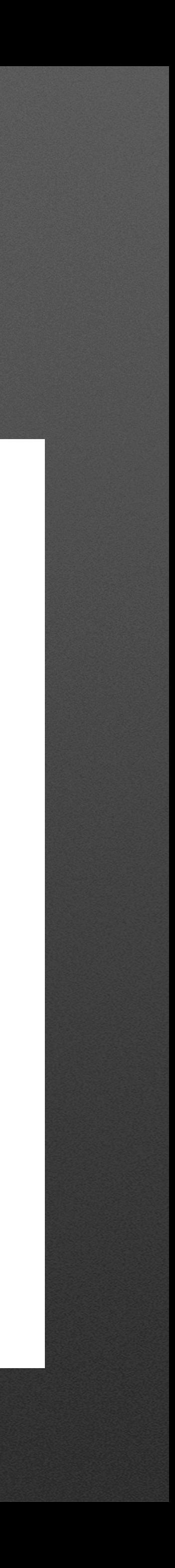

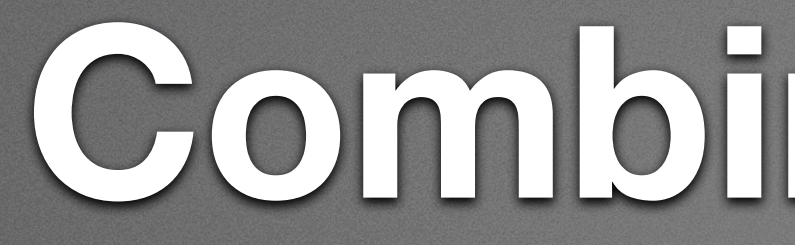

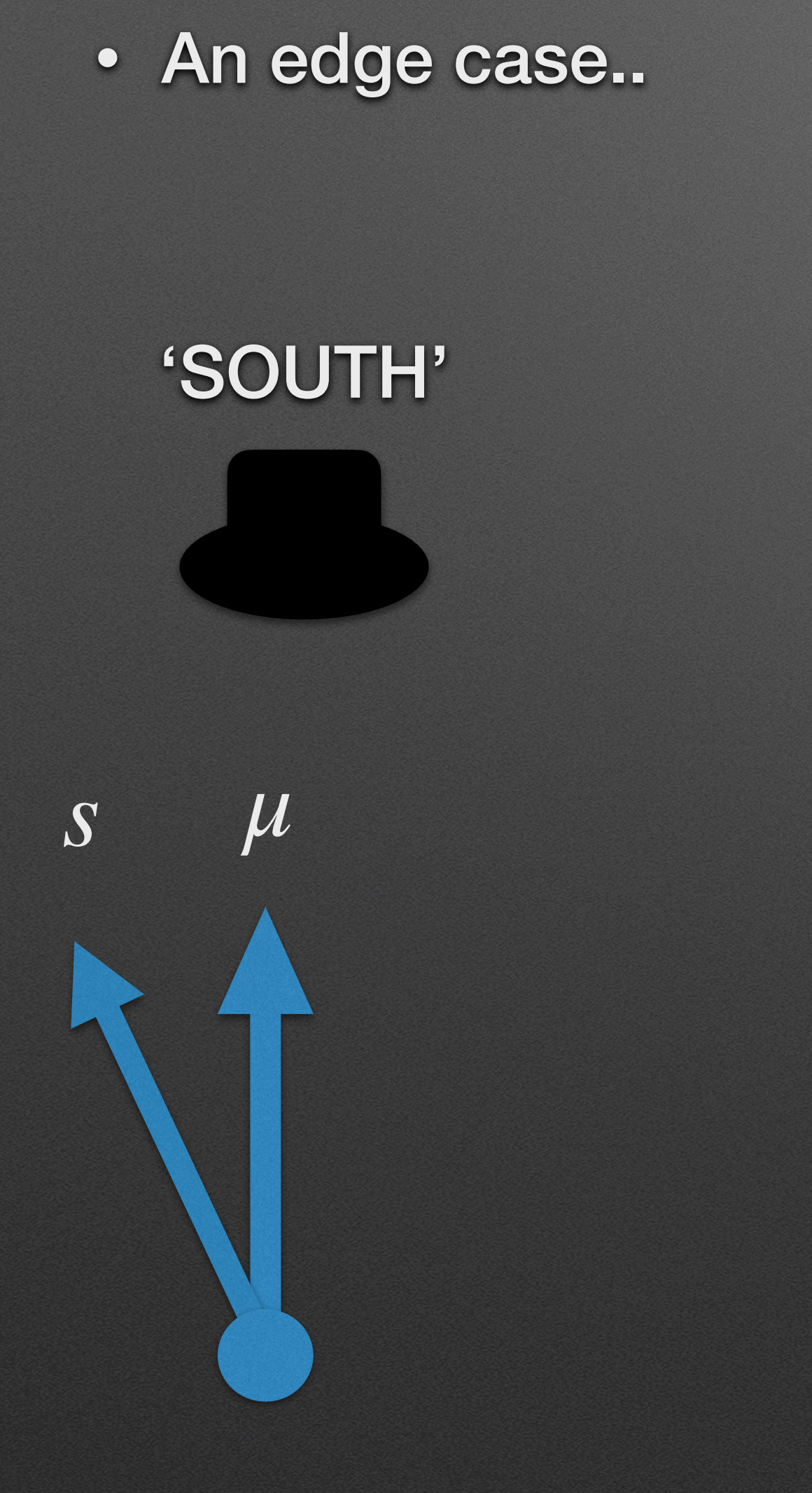

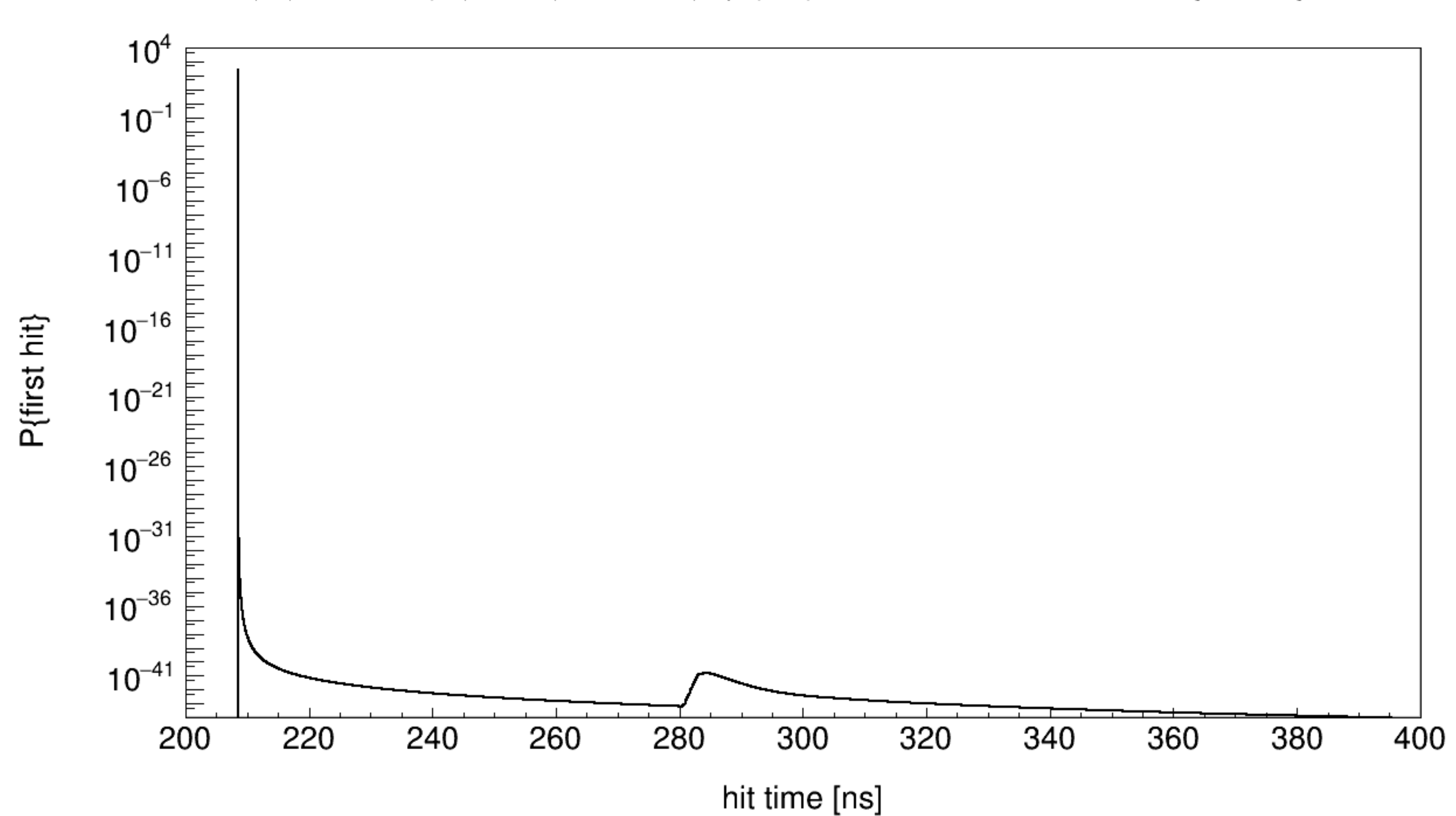

vertex (0,0,0), 'SOUTH', muon dir (0 0 1), shower dir (-0.492941 0 0.870063), hit pos (0, 0, 60), Emuon 10^3 GeV, Eshower 10^3 GeV, cd ~ 1, R = 0.1, angle diff. = 29 deg

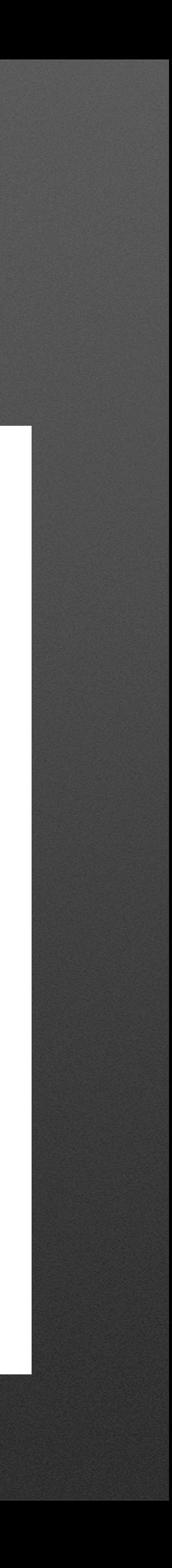

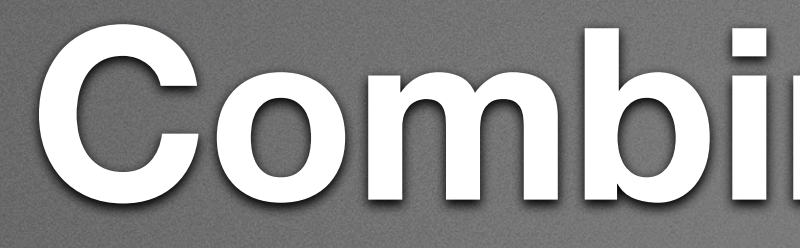

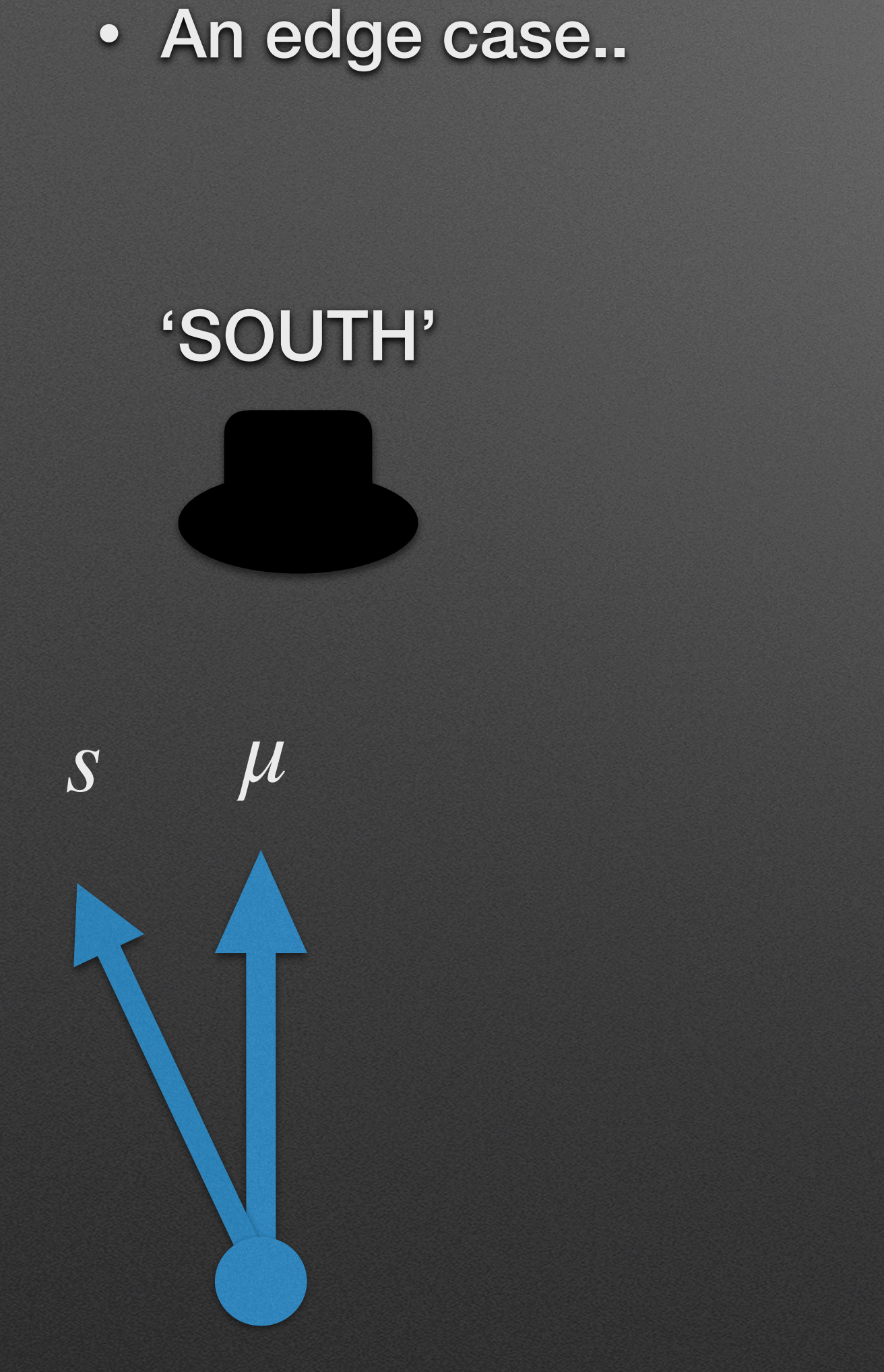

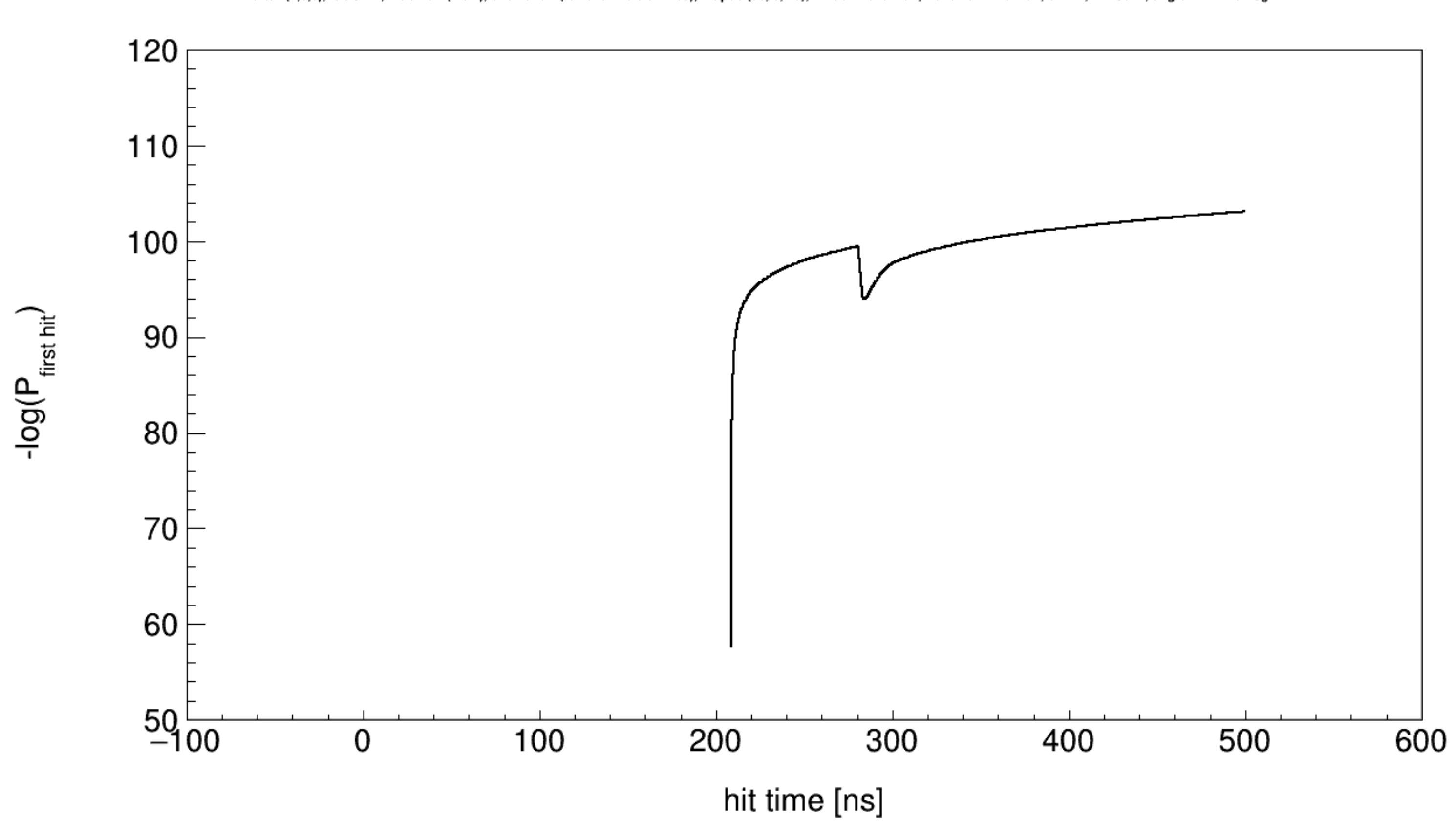

vertex (0,0,0), 'SOUTH', muon dir (0 0 1), shower dir (-0.492941 0 0.870063), hit pos (50, 0, 20), Emuon 10^3 GeV, Eshower 10^3 GeV, cd ~ 1, R = 50 m, angle diff. = 29 deg

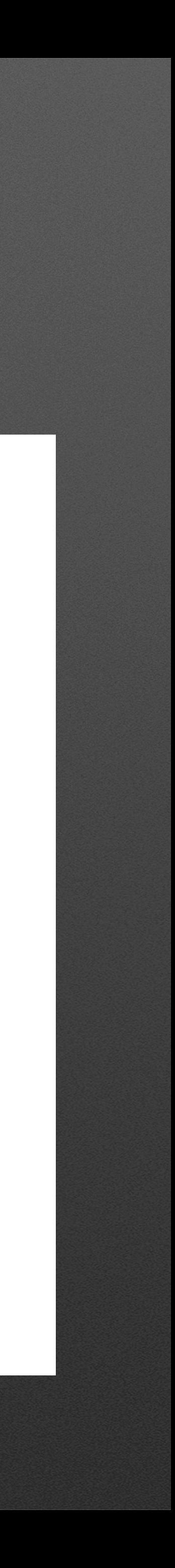

- Move from a hit-based likelihood study to event-based likelihood
- Deviate true model parameters from likelihood minimum
- Choose a clean sample of events to test likelihood on..

• Choose a set of events from a triggered data file: well-understood, clean events.

- 
- Store the DAQ events & MC truth info in parallel.
- Choose clean samples with cuts: e.g.
	- vertex is inside detector volume
	- number of PMTs hit, e.g. 10
	- number of muons per event, e.g. 1 minimum
	- track length cut, e.g. 50 m track strict one only for muons
- Cuts can be optimised as we go along

• Script to loop through input events, calculate first hit likelihood and no-hit likelihood

• fill event vertex model of vertex with track + shower with true parameters: vertex

- for those events
- Within this script: call function which takes (daq event, mc event)
- position, Emu, Esh, muon dir, shower dir
- and total energy of a hadronic cascade
- For all the first hits, calculate likelihood assuming track+shower model

• At the moment, using "hadronic cascade" particles for my shower - average direction

$$
-log\mathcal{L} = \sum_{hits} log(n(t) \cdot \frac{e^{-N(t)}}{1 - e^{-N_{total}}}) + \sum_{non-hit PMTS} log(e^{-N_{total}})
$$

Prob\_first hit Prob\_no hit

### • Initially, testing on a trigger-level file (ORCA 115, 10-100 GeV) mcv5.0.gsg\_muon-CC\_10-100GeV.km3sim.jte.100.root - only first hits

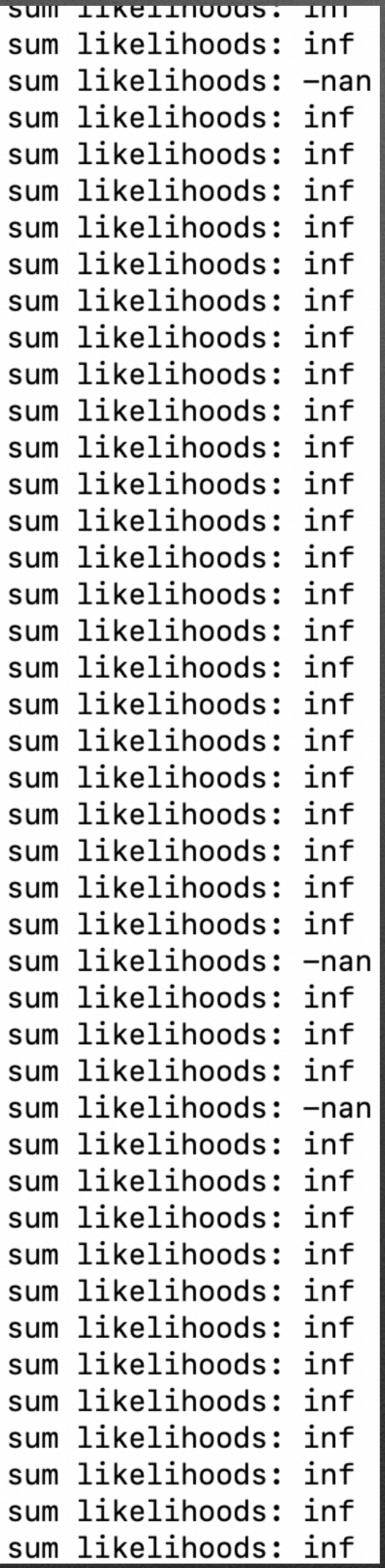

### • Initially, testing on a trigger-level file (ORCA 115, 10-100 GeV) mcv5.0.gsg\_muon-CC\_10-100GeV.km3sim.jte.100.root - only first hits

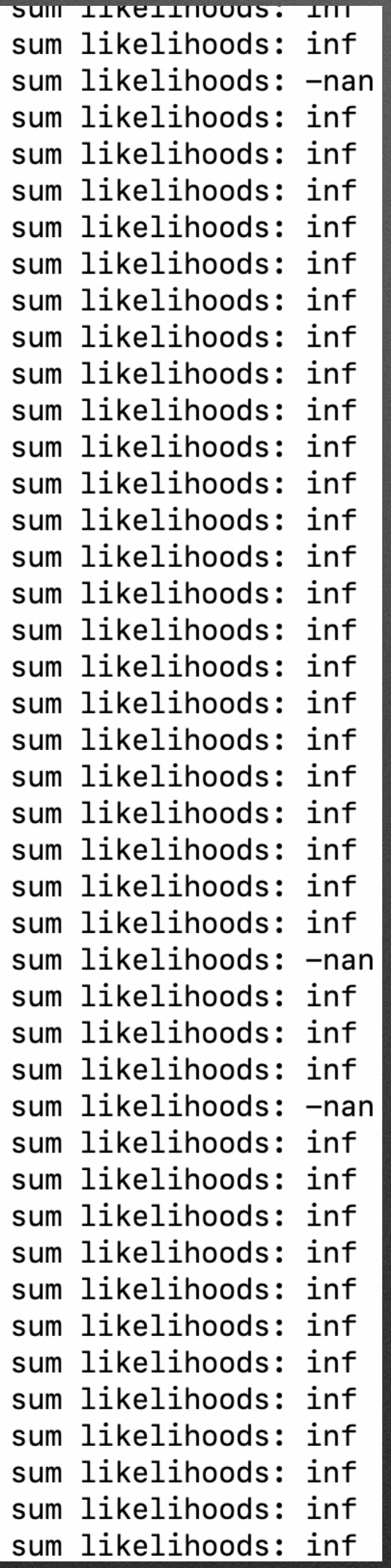

Inclusion of time window w.r.t Cherenkov hypothesis e.g. ( -50, 900) ns

&

### using clean events from before

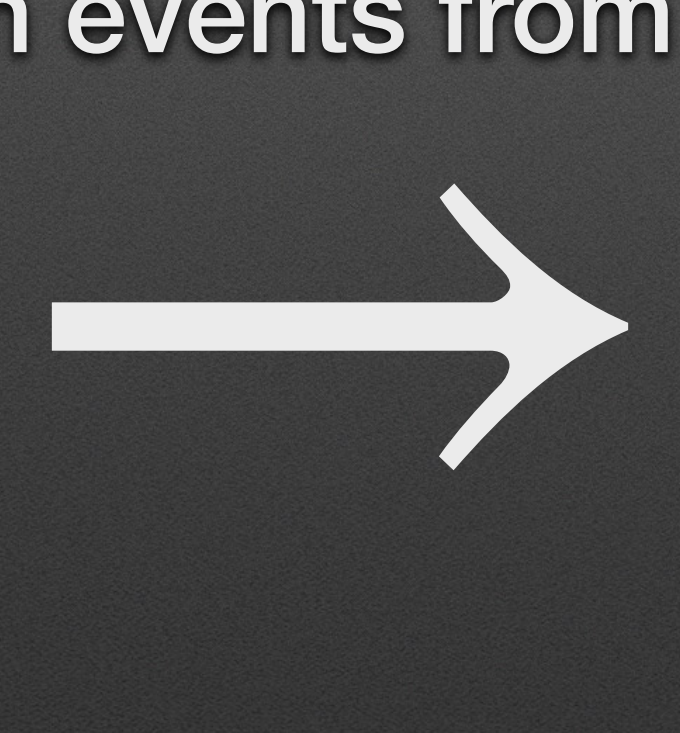

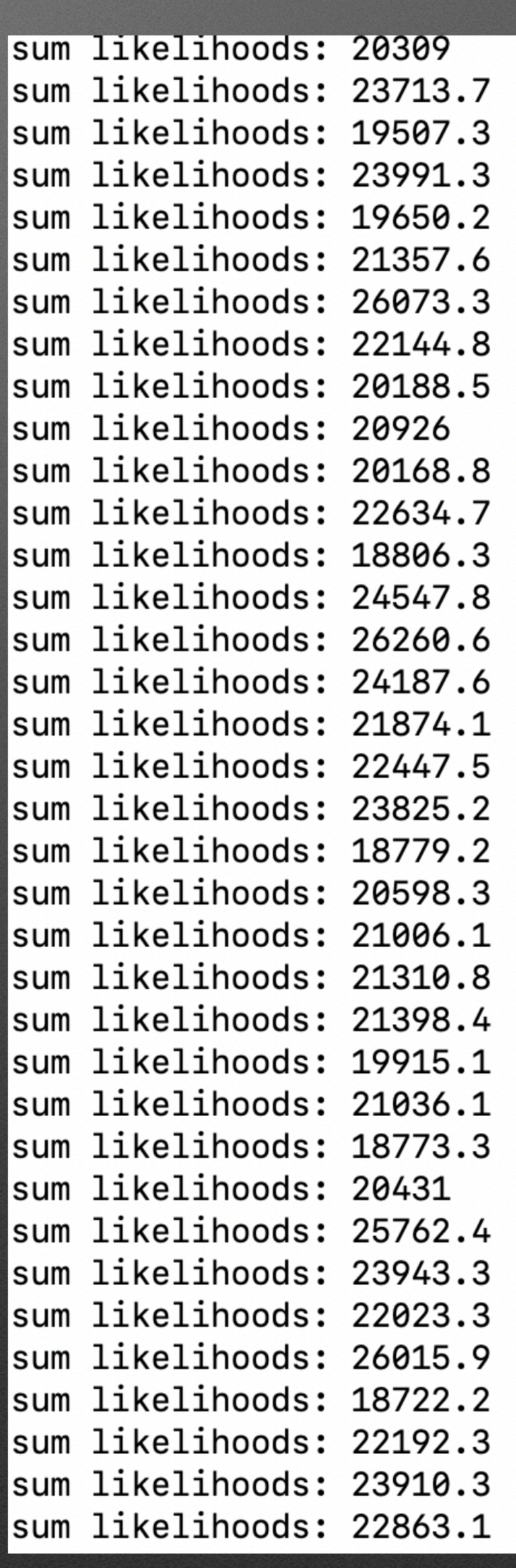

• Operating in JPP framework. One needs to rotate the hits to be in the direction of the muon or shower - PDFs are evaluated assuming muon/shower in *z*-direction with PMT

- position in the *x-z* plane.
- For this, I assume the muon and shower components are co-linear seems reasonable, having checked values..rotating according to muon direction.

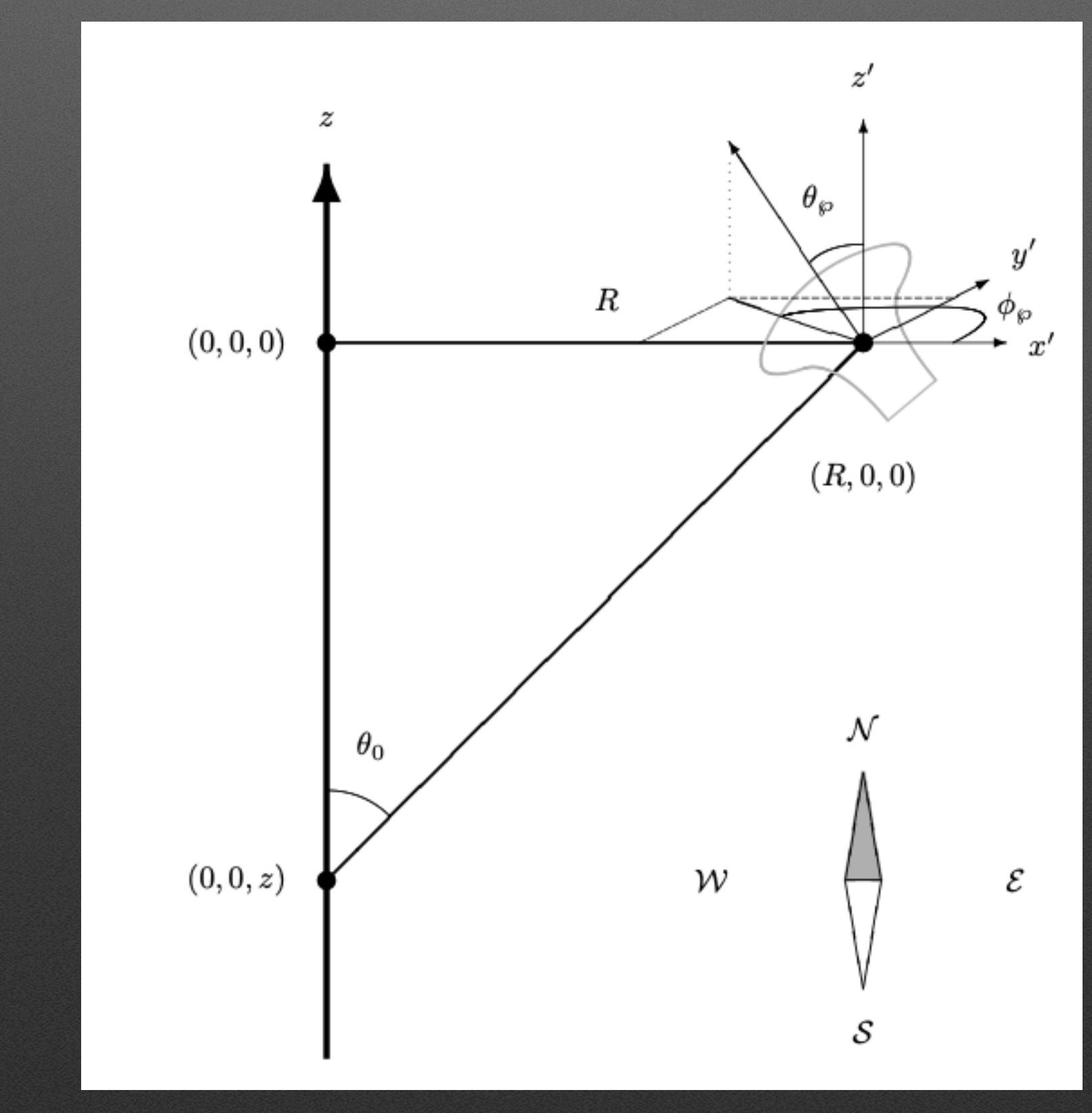

#### • To include background: combinedPDF = PDF\_muon + PDF\_shower

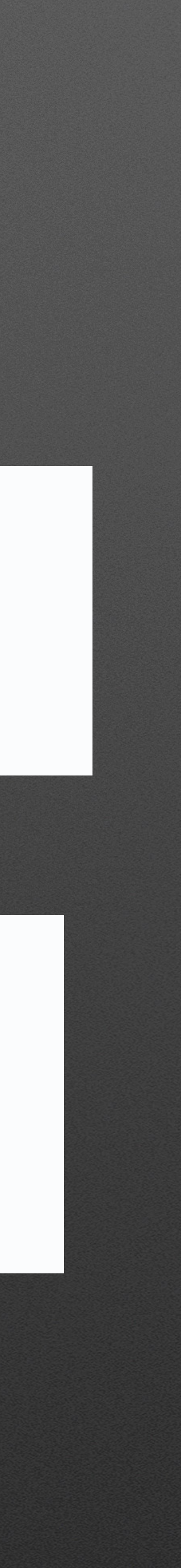

For time-integrated PDFs: Just input time-window into function?

For time-differentiated PDFs:

- takes time residual as an argument

- Can't use PDF\_muon\_background + PDF\_sh\_background - overlapping times

- just use muon time residual (always earliest) and consider that over the time range?

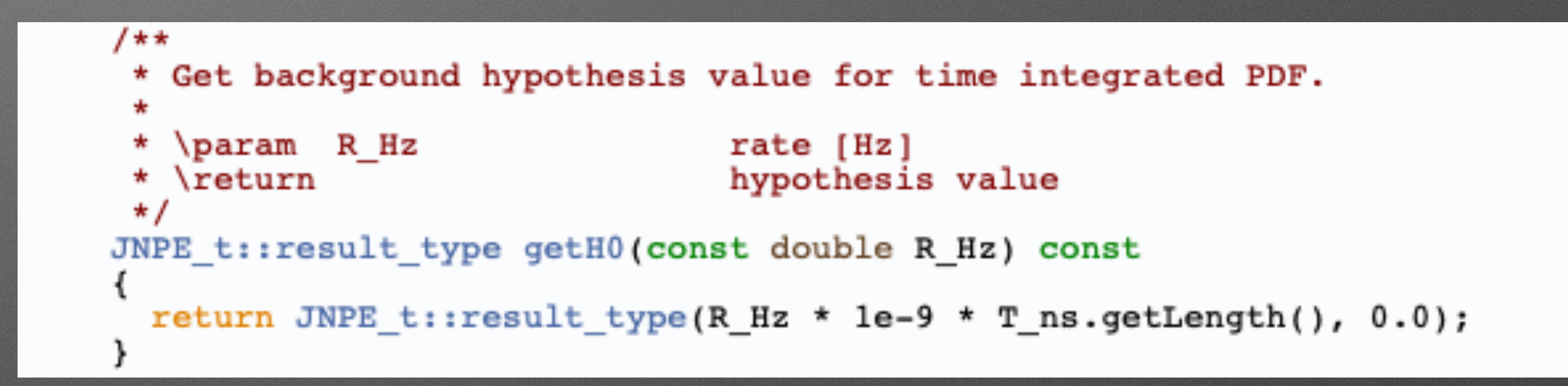

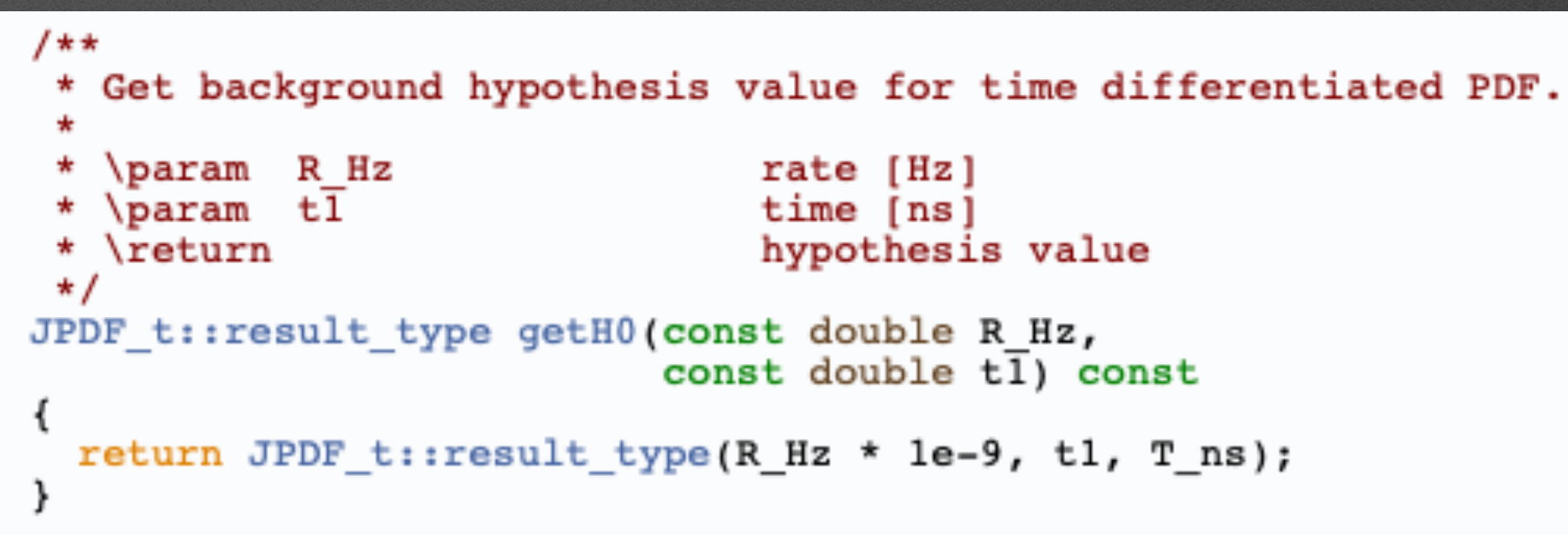

- Clearly, my likelihood values are not very small considering I am using the truth information - expect a minimum.
- Missing the peak of my PDFs?
- Just numbers to show today, but plots coming soon :-)